# WebFrameView Class Reference

Cocoa > User Experience

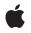

2009-03-04

#### Ś

Apple Inc. © 2009 Apple Inc. All rights reserved.

No part of this publication may be reproduced, stored in a retrieval system, or transmitted, in any form or by any means, mechanical, electronic, photocopying, recording, or otherwise, without prior written permission of Apple Inc., with the following exceptions: Any person is hereby authorized to store documentation on a single computer for personal use only and to print copies of documentation for personal use provided that the documentation contains Apple's copyright notice.

The Apple logo is a trademark of Apple Inc.

Use of the "keyboard" Apple logo (Option-Shift-K) for commercial purposes without the prior written consent of Apple may constitute trademark infringement and unfair competition in violation of federal and state laws.

No licenses, express or implied, are granted with respect to any of the technology described in this document. Apple retains all intellectual property rights associated with the technology described in this document. This document is intended to assist application developers to develop applications only for Apple-labeled computers.

Every effort has been made to ensure that the information in this document is accurate. Apple is not responsible for typographical errors.

Apple Inc. 1 Infinite Loop Cupertino, CA 95014 408-996-1010

Apple, the Apple logo, Cocoa, Mac, Mac OS, Objective-C, and Safari are trademarks of Apple Inc., registered in the United States and other countries.

Simultaneously published in the United States and Canada.

Even though Apple has reviewed this document, APPLE MAKES NO WARRANTY OR REPRESENTATION, EITHER EXPRESS OR IMPLIED, WITH RESPECT TO THIS DOCUMENT, ITS QUALITY, ACCURACY, MERCHANTABILITY, OR FITNESS FOR A PARTICULAR PURPOSE. AS A RESULT, THIS DOCUMENT IS PROVIDED "AS IS," AND YOU, THE READER, ARE ASSUMING THE ENTIRE RISK AS TO ITS QUALITY AND ACCURACY.

IN NO EVENT WILL APPLE BE LIABLE FOR DIRECT, INDIRECT, SPECIAL, INCIDENTAL, OR CONSEQUENTIAL DAMAGES RESULTING FROM ANY DEFECT OR INACCURACY IN THIS DOCUMENT, even if advised of the possibility of such damages.

THE WARRANTY AND REMEDIES SET FORTH ABOVE ARE EXCLUSIVE AND IN LIEU OF ALL OTHERS, ORAL OR WRITTEN, EXPRESS OR IMPLIED. No Apple dealer, agent, or employee is authorized to make any modification, extension, or addition to this warranty.

Some states do not allow the exclusion or limitation of implied warranties or liability for incidental or consequential damages, so the above limitation or exclusion may not apply to you. This warranty gives you specific legal rights, and you may also have other rights which vary from state to state.

# Contents

## WebFrameView Class Reference 5

Overview 5 Tasks 5 Getting the Web Frame 5 Getting Subviews 5 Setting Scrolling Behavior 6 Printing Views 6 Instance Methods 6 allowsScrolling 6 canPrintHeadersAndFooters 6 documentView 7 documentView 7 printDocumentView 7 printOperationWithPrintInfo: 8 setAllowsScrolling: 8 webFrame 9

Document Revision History 11

Index 13

CONTENTS

# WebFrameView Class Reference

| Inherits from<br>Conforms to | NSView : NSResponder : NSObject<br>NSAnimatablePropertyContainer (NSView)<br>NSCoding (NSResponder)<br>NSObject (NSObject)                        |
|------------------------------|----------------------------------------------------------------------------------------------------|
| Framework<br>Availability    | /System/Library/Frameworks/WebKit.framework<br>Available in Mac OS X v10.2 with Safari 1.0 and later.<br>Available in Mac OS X v10.2.7 and later. |
| Companion guide              | WebKit Objective-C Programming Guide                                                                                                    |
| Declared in                  | WebFrameView.h                                                                                                    |

# Overview

WebFrameView objects and their subviews display the web content contained in a frame. You never create instances of WebFrameView directly—WebView objects create and manage a hierarchy of WebFrameView objects, one for each frame. WebFrameView objects use a scroll view whose document view conforms to the WebDocumentView protocol.

# Tasks

## **Getting the Web Frame**

webFrame (page 9)
 Returns the web frame.

## **Getting Subviews**

documentView (page 7)
 Returns the subview that displays the web content.

## **Setting Scrolling Behavior**

- setAllowsScrolling: (page 8)

Sets whether the frame view should allow users to scroll.

- allowsScrolling (page 6)

## Returns a Boolean value indicating whether users can scroll.

## **Printing Views**

- canPrintHeadersAndFooters (page 6)
  - Returns a Boolean value indicating whether the receiver can print headers and footers.
- printOperationWithPrintInfo: (page 8)
  - Returns a print operation object to print this frame.
- documentViewShouldHandlePrint (page 7)
   Returns a Boolean value indicating whether the document view should handle a print operation.
- printDocumentView (page 7)
   Prints the receiver.

## **Instance Methods**

## allowsScrolling

Returns a Boolean value indicating whether users can scroll.

- (BOOL)allowsScrolling

#### **Return Value**

YES if the receiver allows users to scroll; otherwise, NO.

### Availability

Available in Mac OS X v10.2 with Safari 1.0 and later. Available in Mac OS X v10.2.7 and later.

#### See Also

6

- setAllowsScrolling: (page 8)

#### **Declared In** WebFrameView.h

webframeview.r

## canPrintHeadersAndFooters

Returns a Boolean value indicating whether the receiver can print headers and footers.

```
- (BOOL)canPrintHeadersAndFooters
```

**Return Value** YES if the receiver can print headers and footers; otherwise, NO.

Availability

Available in Mac OS X v10.4.11 and later.

Declared In

WebFrameView.h

## documentView

Returns the subview that displays the web content.

- (NSView < WebDocumentView > \*)documentView

#### **Return Value**

The subview that displays the web content.

## Discussion

Use setAllowsScrolling: (page 8) to enable scrolling of this view.

#### Availability

Available in Mac OS X v10.2 with Safari 1.0 and later. Available in Mac OS X v10.2.7 and later.

## **Declared** In

WebFrameView.h

## documentViewShouldHandlePrint

Returns a Boolean value indicating whether the document view should handle a print operation.

- (BOOL)documentViewShouldHandlePrint

### **Return Value**

YES if the document view should handle the print operation; otherwise, NO.

### Discussion

If this method returns NO, the application terminates its print operation and sends printDocumentView (page 7) to the web frame view.

## Availability

Available in Mac OS X v10.4.11 and later.

#### **Declared In** WebFrameView.h

## printDocumentView

Prints the receiver.

- (void)printDocumentView

#### Discussion

This method is invoked if the documentViewShouldHandlePrint (page 7) method returns NO.

#### Availability

Available in Mac OS X v10.4.11 and later.

#### **Declared In**

WebFrameView.h

## printOperationWithPrintInfo:

Returns a print operation object to print this frame.

- (NSPrintOperation \*)printOperationWithPrintInfo:(NSPrintInfo \*)printInfo

#### Parameters

printInfo

Information about the print settings needed to print this frame. See *NSPrintInfo Class Reference* for more information about this object.

#### **Return Value**

An NSPrintOperation object set up to print this frame. See NSPrintOperation Class Reference for more information about this object.

#### Availability

Available in Mac OS X v10.4.11 and later.

### **Declared** In

WebFrameView.h

## setAllowsScrolling:

Sets whether the frame view should allow users to scroll.

```
- (void)setAllowsScrolling:(BOOL)flag
```

### Parameters

flag

If YES, scrolling is allowed; if NO, it is not. If the frame contains a scrolling element, then that value is used as the default; otherwise, the default is YES.

#### Availability

Available in Mac OS X v10.2 with Safari 1.0 and later. Available in Mac OS X v10.2.7 and later.

#### See Also

- allowsScrolling (page 6)

#### **Declared In**

WebFrameView.h

## webFrame

Returns the web frame.

- (WebFrame \*)webFrame

**Return Value** 

The web frame.

Availability

Available in Mac OS X v10.2 with Safari 1.0 and later. Available in Mac OS X v10.2.7 and later.

**Declared In** WebFrameView.h WebFrameView Class Reference

# **Document Revision History**

This table describes the changes to WebFrameView Class Reference.

| Date       | Notes                                                     |
|------------|-----------------------------------------------------------|
| 2009-03-04 | Added separate parameter and return-value descriptions.   |
| 2008-06-19 | Updated for Mac OS X v10.5.                               |
| 2006-05-23 | First publication of this content as a separate document. |

### **REVISION HISTORY**

**Document Revision History** 

# Index

## А

allowsScrolling instance method 6

## С

canPrintHeadersAndFooters instance method 6

## D

documentView instance method 7
documentViewShouldHandlePrint instance method
7

## Ρ

printDocumentView instance method 7
printOperationWithPrintInfo: instance method 8

## S

setAllowsScrolling: instance method 8

## W

webFrame instance method 9